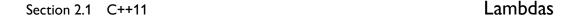

The value of largestShortPrime must be set at initialization time because it is a **const** variable with static storage duration. The loop inside the lambda expression computes the desired value, using a local variable, v, and a **for** loop. Note that the call operator for the resulting closure object is immediately invoked via the () argument list at the end of the lambda expression; the closure object is never stored in a named variable and goes out of scope as soon as the full expression is completely evaluated. This computation would formerly have been possible only by creating a single-use *named* function.

## Use with std::function

As convenient as lambda expressions are for passing functors to algorithm templates, each closure having an unnamed and distinct typemakes it difficult to use them outside of a generic context. The C++11 Standard Library class template, std::function, bridges this gap (at a cost of runtime overhead) by providing a polymorphic invocable type that can be constructed from any type with a compatible invocation prototype, including but not limited to closure types.

As an example, consider a simple interpreter for a postfix input language that stores a sequence of instructions in an std::vector. Each instruction can be of a different type, but they all accept the current stack pointer as an argument and return the new stack pointer as a result. Each instruction is typically a small operation, ideally suited for being expressed as a lambda expression:

```
#include <cstdlib>
                       // std::strtol
#include <functional> // std::function
#include <string>
                       // std::string
#include <vector>
                       // std::vector
using Instruction = std::function<long*(long* sp)>;
std::vector<Instruction> instructionStream;
std::string nextToken();
                                          // Read the next token.
char tokenOp(const std::string& token); // operator for token
void readInstructions()
{
    std::string token;
    Instruction nextInstr;
    while (!(token = nextToken()).empty())
        switch (tokenOp(token))
            case 'i':
            {
```